# CSE 143 Lecture 22

I/O Streams; Exceptions; Inheritance

read 9.3, 6.4

slides created by Marty Stepp

http://www.cs.washington.edu/143/

#### Input and output streams

- stream: an abstraction of a source or target of data
  - 8-bit bytes flow to (output) and from (input) streams
- can represent many data sources:
  - files on hard disk
  - another computer on network
  - web page
  - input device (keyboard, mouse, etc.)

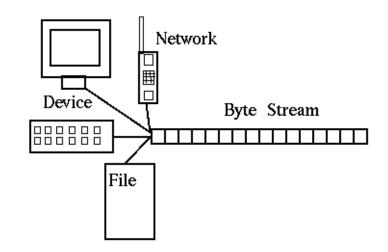

- represented by java.io classes
  - InputStream
  - OutputStream

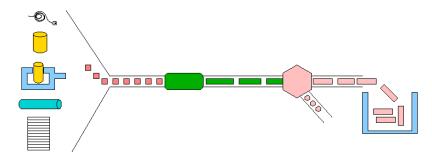

#### Streams and inheritance

- all input streams extend common superclass InputStream; all output streams extend common superclass OutputStream
  - guarantees that all sources of data have the same methods
  - provides minimal ability to read/write one byte at a time

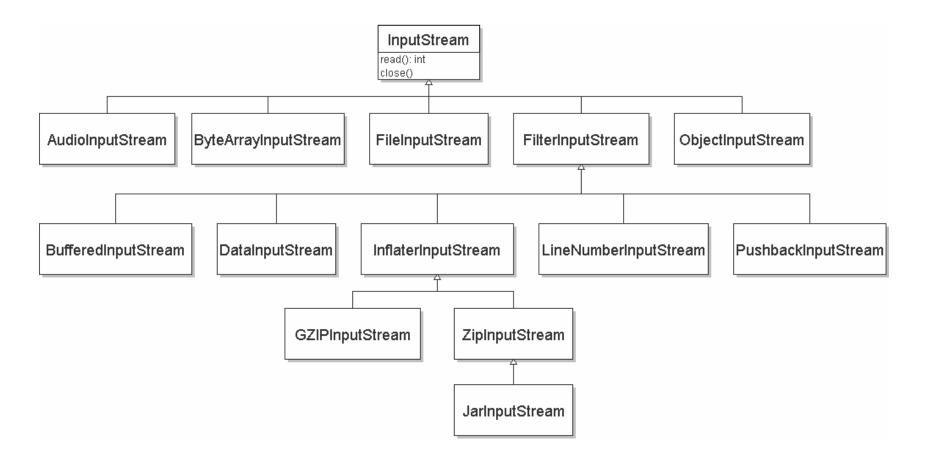

#### Input streams

• constructing an input stream:

| Constructor                                            |     |  |
|--------------------------------------------------------|-----|--|
| public FileInputStream(String name) throws IOException | n   |  |
| <pre>public ByteArrayInputStream(byte[] bytes)</pre>   |     |  |
| public SequenceInputStream(InputStream a, InputStream  | ıb) |  |

(various objects also have methods to get streams to read them)

methods common to all input streams:

| Method                                         | Description             |
|------------------------------------------------|-------------------------|
| public int <b>read</b> () throws IOException   | reads/returns a byte    |
|                                                | (-1 if no bytes remain) |
| public void <b>close</b> () throws IOException | stops reading           |

#### Output streams

constructing an output stream:

```
Constructor

public FileOutputStream(String name) throws IOException

public ByteArrayOutputStream()

public PrintStream(File file)
public PrintStream(String fileName)
```

#### methods common to all output streams:

| Method                                              | Description                                |
|-----------------------------------------------------|--------------------------------------------|
| public void <b>write</b> (int b) throws IOException | writes a byte                              |
| public void <b>close()</b> throws IOException       | stops writing (also flushes)               |
| public void <b>flush</b> () throws IOException      | forces any writes in buffers to be written |

#### int VS. char

- The read and write methods work an int (byte) at a time.
- For text files, each byte is just an ASCII text character.
  - an int can be cast to char as needed:

```
FileInputStream in = new FileInputStream("myfile.txt");
int n = in.read();  // 81
char ch = (char) n;  // 'Q'
```

– a char can be passed where an int is wanted without casting:

```
FileOutputStream out = new FileOutputStream("outfile.txt");
char ch = 'Q';
out.write(ch);
```

# I/O and exceptions

- exception: An object representing an error.
  - checked exception: One that must be handled for the program to compile.

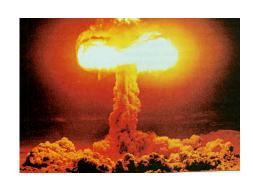

- Many I/O tasks throw exceptions.
  - Why?
- When you perform I/O, you must either:
  - also throw that exception yourself
  - catch (handle) the exception

# Throwing an exception

```
public type name(params) throws type {
```

• throws clause: Keywords on a method's header that state that it may generate an exception.

– Example:

"I hereby announce that this method might throw an exception, and I accept the consequences if it happens."

### Catching an exception

```
try {
    statement(s);
} catch (type name) {
    code to handle the exception
}
```

 The try code executes. If the given exception occurs, the try block stops running; it jumps to the catch block and runs that.

```
try {
    Scanner in = new Scanner(new File(filename));
    System.out.println(input.nextLine());
} catch (FileNotFoundException e) {
    System.out.println("File was not found.");
}
```

### **Exception inheritance**

• All exceptions extend from a common superclass Exception

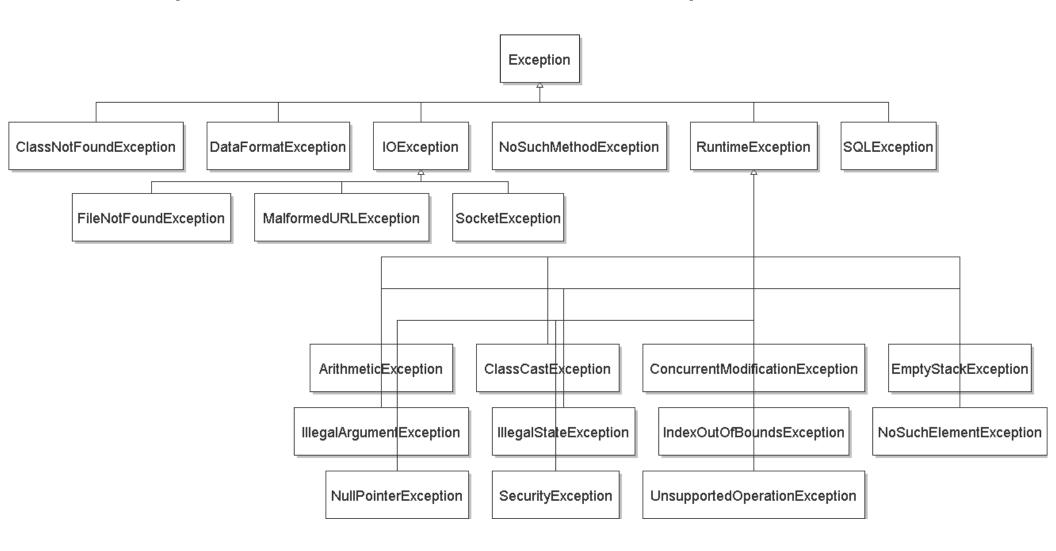

# Dealing with an exception

All exception objects have these methods:

| Method                                                    | Description                                               |
|-----------------------------------------------------------|-----------------------------------------------------------|
| public String <b>getMessage</b> ()                        | text describing the error                                 |
| <pre>public String toString()</pre>                       | a stack trace of the line<br>numbers where error occurred |
| <pre>getCause(), getStackTrace(), printStackTrace()</pre> | other methods                                             |

- Some reasonable ways to handle an exception:
  - try again; re-prompt user; print a nice error message; quit the program; do nothing (!)

### Inheritance and exceptions

You can catch a general exception to handle any subclass:

```
try {
    Scanner input = new Scanner(new File("foo"));
    System.out.println(input.nextLine());
} catch (Exception e) {
    System.out.println("File was not found.");
}
```

• Similarly, you can state that a method throws any exception:

```
public void foo() throws Exception { ...
```

– Are there any disadvantages of doing so?

### **Exceptions and errors**

- There are also Errors, which represent serious Java problems.
  - Error and Exception have common superclass Throwable.
  - You can catch an Error (but you probably shouldn't)

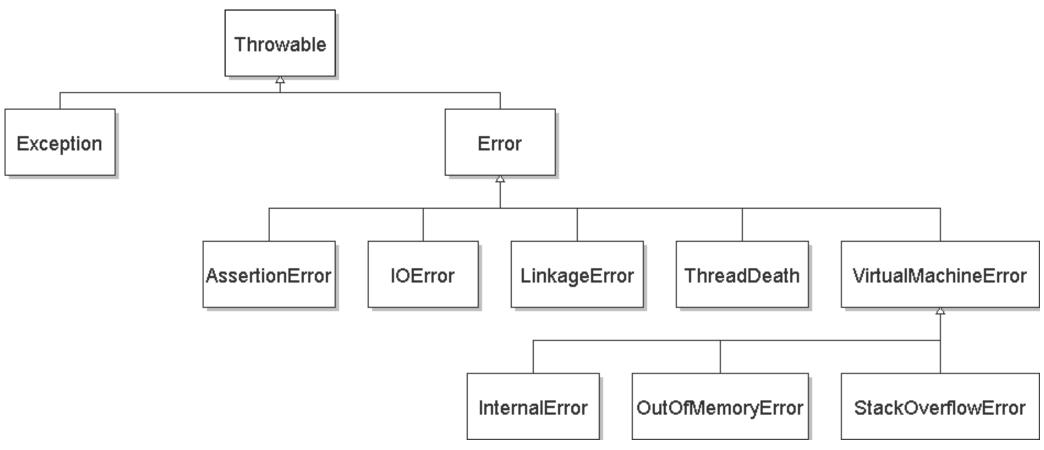

### Reading from the web

- class java.net.URL represents a web page's URL
- we can connect to a URL and read data from that web page

| Method/Constructor                                                                                   | Description                                                   |
|----------------------------------------------------------------------------------------------------|---------------------------------------------------------------|
| public <b>URL</b> (String address) throws MalformedURLException                                      | creates a URL object representing the given address           |
| <pre>public String getFile(),     getHost(), getPath(),     getProtocol() public int getPort()</pre> | returns various parts of the URL as strings/integers          |
| <pre>public InputStream openStream()     throws IOException</pre>                                    | opens a stream for reading data from the document at this URL |

```
http://www.foo.com:8080/dir1/dir2/readme.txt
protocol host port path file
```

#### Exercise

- Write a class Downloader with the following behavior:
  - public Downloader (String url)
    - Initializes the downloader to examine the given URL.
  - public void download (String targetFileName)
    - Downloads the file from the URL to the given file name on disk.
- Write client program DownloadMain to use Downloader:

```
URL to download? foo bar
Bad URL! Try again: http://zombo.com/
Target file name: out.html

Contents of out.html:
<html>
<head>
<title>ZOMBO</title>
...
</body>
</html>
```

#### **Exercise solution**

```
import java.io.*;
import java.net.*;
public class Downloader {
    private URL url;
    // Constructs downloader to read from the given URL.
    public Downloader(String urlString) throws MalformedURLException {
        url = new URL(urlString);
    }
    // Reads downloader's URL and writes contents to the given file.
    public void download(String targetFileName) throws IOException {
        InputStream in = url.openStream();
        FileOutputStream out = new FileOutputStream(targetFileName);
        while (true) {
            int n = in.read();
            if (n == -1) { // -1 means end-of-file
                break;
            out.write(n);
        in.close();
        out.close();
```

#### **Exercise solution 2**

```
import java.io.*;
import java.net.*;
import java.util.*;
public class DownloadMain {
    public static void main(String[] args) {
        Scanner console = new Scanner(System.in);
        System.out.print("URL to download? ");
        String urlString = console.nextLine();
        Downloader down = null; // create a downloader;
        while (down == null) { // re-prompt the user if this fails
            try {
                down = new Downloader(urlString);
            } catch (MalformedURLException e) {
                System.out.print("Bad URL! Try again: ");
                urlString = console.nextLine();
        System.out.print("Target file name: ");
        String targetFileName = console.nextLine();
        try { // download bytes to file (print error if it fails)
            down.download(targetFileName);
        } catch (IOException e) {
            System.out.println("I/O error: " + e.getMessage());
```

#### Exercise 2

- Write class TallyDownloader to add behavior to Downloader:
  - public TallyDownloader (String url)
  - public void download(String targetFileName)
    - Downloads the file, and also prints the file to the console, and prints the number of occurrences of each kind of character in the file.

#### Inheritance

- inheritance: Forming new classes based on existing ones.
  - a way to share/reuse code between two or more classes
  - superclass: Parent class being extended.
  - subclass: Child class that inherits behavior from superclass.
    - gets a copy of every field and method from superclass
  - is-a relationship: Each object of the subclass also "is a(n)" object of the superclass and can be treated as one.

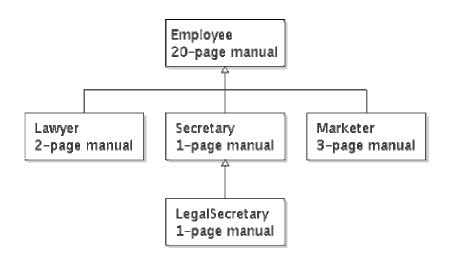

### Inheritance syntax

```
public class name extends superclass {
public class Lawyer extends Employee {
    ...
}
```

 override: To replace a superclass's method by writing a new version of that method in a subclass.

```
public class Lawyer extends Employee {
    // overrides getSalary method in Employee class;
    // give Lawyers a $5K raise
    public double getSalary() {
        return 55000.00;
    }
}
```

### super keyword

• Subclasses can call inherited methods/constructors with super

```
super.method(parameters)
super (parameters);
public class Lawyer extends Employee {
    public Lawyer(int years) {
        super(years); // calls Employee constructor
    // give Lawyers a $5K raise
    public double getSalary() {
        double baseSalary = super.getSalary();
        return baseSalary + 5000.00;
```

Lawyers now always make \$5K more than Employees.

#### **Exercise solution**

```
public class TallyDownloader extends Downloader {
    public TallyDownloader(String url) throws MalformedURLException {
        super(url); // call Downloader constructor
    // Reads from URL and prints file contents and tally of each char.
    public void download(String targetFileName) throws IOException {
        super.download(targetFileName);
        Map<Character, Integer> counts = new TreeMap<Character, Integer>();
        FileInputStream in = new FileInputStream(targetFileName);
        while (true) {
            int n = in.read();
            if (n == -1) {
               break;
            char ch = (char) n;
            if (counts.containsKey(ch)) {
                counts.put(ch, counts.get(ch) + 1);
            } else {
                counts.put(ch, 1);
            System.out.print(ch);
        in.close();
        System.out.println(counts); // print map of char -> int
```

#### **Exercise solution 2**

```
import java.io.*;
import java.net.*;
import java.util.*;
public class DownloadMain {
    public static void main(String[] args) {
        Scanner console = new Scanner(System.in);
        System.out.print("URL to download? ");
        String urlString = console.nextLine();
        Downloader down = null;  // create a tallying downloader;
        while (down == null) { // re-prompt the user if this fails
            try {
                down = new TallyDownloader(urlString);
            } catch (MalformedURLException e) {
                System.out.print("Bad URL! Try again: ");
                urlString = console.nextLine();
```